## **COMMENT PILOTER DEPUIS UNE PAGE WEB ?**

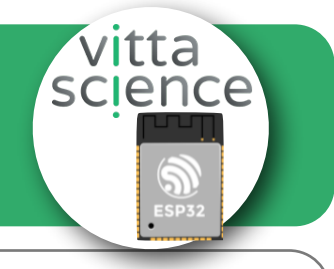

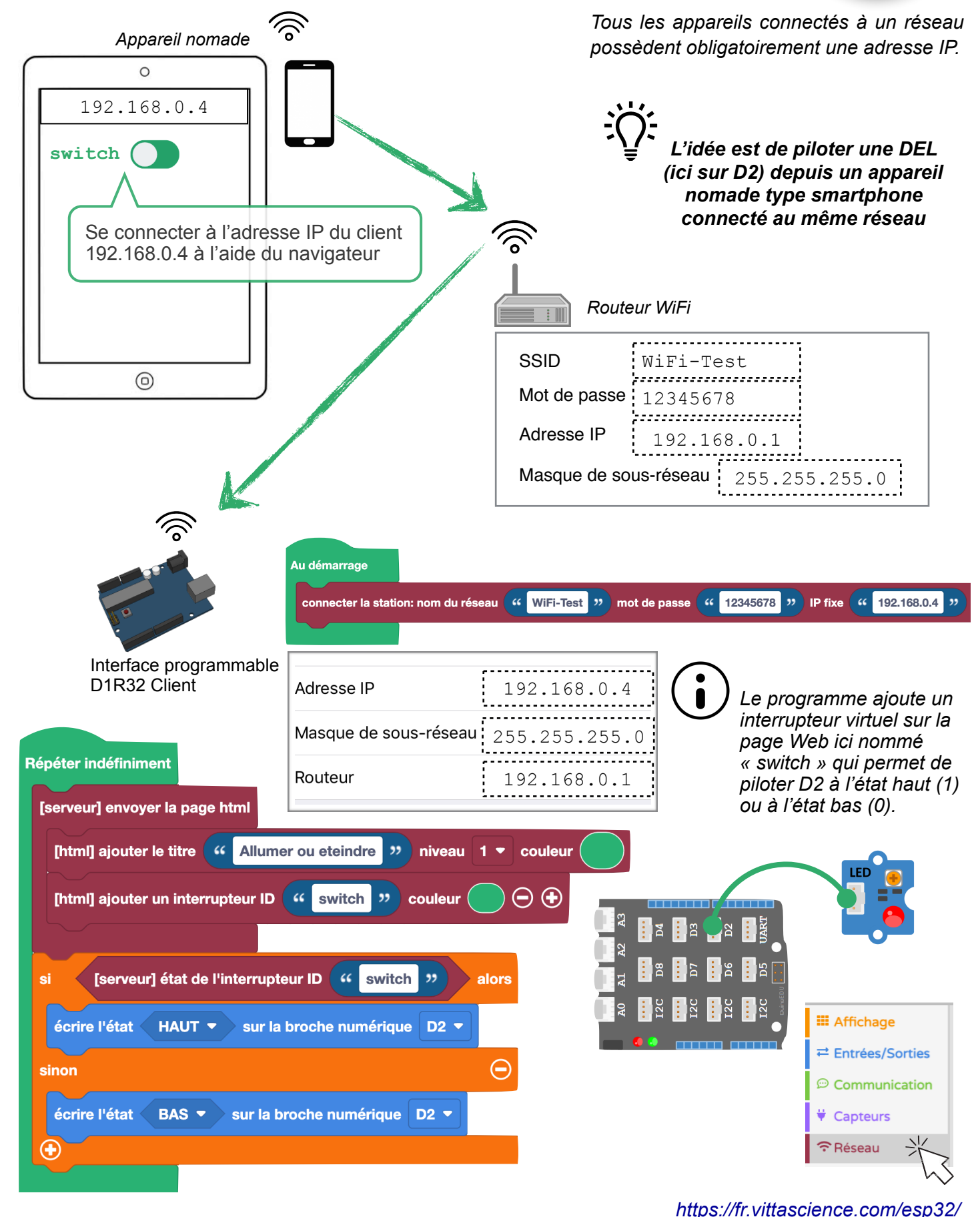